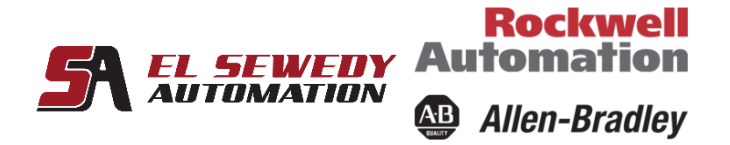

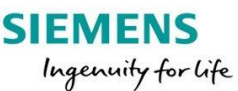

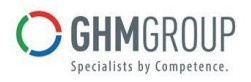

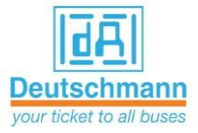

# **Basic Ladder Logic Editing**

### **Course Description**

After completing this course, you should be able to program basic ladder logic instructions for Logix5000 $\text{TM}$ controllers. This is a skill-building course that provides you with the resources and hands-on practice required to complete this objective. You will have an opportunity to use the RSLogix/Studio 5000 Logix Designer® application to perform basic software tasks to meet the requirements of a given functional specification. In addition, you will set up a sequencer to run equipment through a predefined procedure and separate the production procedure from equipment control.

**All Logix5000™ systems use the same control engine; therefore, tasks are similar. You will see applicable references for other systems.**

#### **Target Audience:**

Programmers that have little or no working experience with controllers are responsible for programming Logix5000 controllers using the Logix Designer application and need to learn how to draft ladder logic for any application, should attend this course.

#### **Pre-requisites:**

**To successfully complete this course,** 

completion of the **Logix5000 System Fundamentals** course (AB-1 ) or equivalent experience is required.

#### **Course Duration:**

 **3 days, 7hours/day (from 9:00am to 4:00 pm).**

Address: 27 Orabi St, Office (706) El-azbakia, Downtown, Cairo, EGYPT. Tel: +20 2 2576 3462. Fax: +20 2 2576 3463.

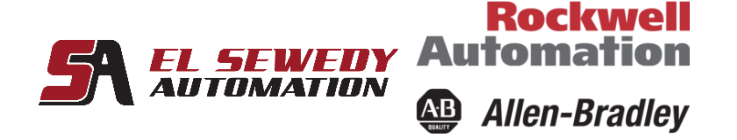

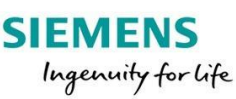

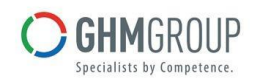

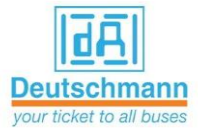

## **Technical Contents:**

- Starting a Ladder Diagram for a RSLogix/Studio 5000 Project
- Testing a Ladder Diagram in a RSLogix/Studio 5000 Project
- Programming Timer Instructions in a RSLogix/Studio 5000 Project
- Programming Compare Instructions in a RSLogix/Studio 5000 Project
- Programming Move Instructions in a RSLogix/Studio 5000 Project
- Programming Math Instructions in a RSLogix/Studio 5000 Project
- Programming Counter Instructions in a RSLogix/Studio 5000 Project
- Handling Expressions in a RSLogix/Studio 5000 Project
- Documenting and Searching Ladder Logic Using the RSLogix/Studio 5000 Application
- Programming a Procedure in a RSLogix/Studio 5000 Project
- Separating the Procedure from Equipment
- Control in RSLogix/Studio 5000 Project
- Copying and Filling an Array in a RSLogix/Studio 5000 Project